# **Melez Özelliklerin Modellenmesi ile Zararlı Yazılım Tespiti**

**(Malware Detectionby Using Markov Models of Hybrid Features)** 

Mert NAR Gebze Teknik Üniversitesi m.nar@gtu.edu.tr ORCID: 0000-0002-6103-2909

İbrahim SOĞUKPINAR Gebze Teknik Üniversitesi ispinar@gtu.edu.tr ORCID: 0000-0002-0408-0277

# **Öz**

Zararlı yazılımlar sahip oldukları yeteneklerden *ötürü bilgisayar ve sistemlere büyük tehlike*   $\lambda$ *Dusturmaktadır. Etkin tespit sistemlerinin* gelişmesinden aynı şekilde etkilenerek daha tehlikeli *Ve donanımlı hale gelmektedirler. Otomatik bir tespit* sistemi geliştirmek için, zararlı yazılımlar iyi analiz edilmeli ve gelişim meyilleri doğru tespit edilmelidir. Zararlı yazılımların calıstığı bilgisayarda yarattığı etkiler ve kod yapısı ayrıntılı incelenmeli ve öyle  $önlem alinnalıdır. Bu calışmada önerilen tespit$  $S$ istemi, zararlı yazılımın hem davranış hem kod yapısı *bilgisini kullanarak Markov zinciri yöntemi ile*  istatistiksel bir anlam cıkarmaktadır. Daha sonra derin öğrenme teknikleri ile temellendirilmiş model *PHOHI VAPI kaynağı ile eğitilmiş ve tespit ortamı* hazırlanmıştır. Yaptığımız testler sonucunda önerilen tespit yöntemi %96,8'lik doğruluk göstermiştir.

*Anahtar Sözcükler: Zararlı Yazılımlar. Markov* Zinciri, Derin öğrenme, Evrişimsel, Dinamik Analiz, *Statik Analiz*

### **Abstract**

*Malware poses a great danger to computers and systems due to their capabilities. They are also affected by the development of effective detection systems and become more dangerous and equipped. In order to develop an automated detection system, malware must be well analyzed, and inclination of their evolution should be accurately understood. The runtime effects of malicious software on the computer and code structure should be examined in detail and precautions should be taken. The detection system proposed in this study makes a statistical meaning with Markov chain method using both behavior and code structure knowledge of malware.* 

Gönderme ve kabul tarihi: 07.10.2019 - 0.12.2019 Makale türü: Arastırma

*Then the model based on deep learning techniques is trained with the hybrid data source and detection environment is prepared. As a result of the tests we performed, the accuracy of the detection method was 96.8%.* 

*Keywords: Malware, Markov Chain, Deep learning, Convolutional Neural Network, Dynamic Analysis, Static Analysis,* 

### **1. Giris**

Zararlı yazılımlar (malware), günümüzde sahip oldukları yeteneklerden dolayı siber güvenlik alanında en büyük güvenlik tehditlerinden biridirler. Öyleki, imza tabanlı zararlı yazılım tespit araçlarını kolaylıkla atlatabilir, kendilerini iyi huylu yazılımlara ekleyebilir, birçok farklı şekle bürünebilir, güvenli olarak bilinen programları taklit edebilir ve gerçek yüzünü tetiklenene kadar gizleyebilirler. Bir başka boyutu ise zararlı yazılımların, şekil değiştirme teknikleri ve karanlık alemlerde var olan zararlı yazılım üretme araçları sayesinde internette dolaşan zararlı yazılım çeşitliliği ve sayısı her geçen gün artmaktadır. Malware bytesLabs [1] tarafından yayınlanan rapora göre, 2018 yılında yaklasık 750,3 milyon kötü amaçlı yazılım tespit edilmiştir. Ayrıca, bir başka rapora göre [2] her gün 350.000'in üzerinde yeni kötü amaçlı programın internete salındığı bildirilmiştir. Bu raporlar göz önünde bulundurulup genel bir değerlendirme yapacak olursak, saldırganlarla savunmacılar arasında bir silahlanma yarışı olduğu söylenebilir. Zararlı yazılım yazarlarının, zararlı yazılım yapım kitleri (malware construction kit), kacınma teknikleri, mevcut zararlı yazılım kaynak kodları vb. gibi silahları vardır [3]. .<br>Dolayısıyla, kötü amaçlı yazılım saldırılarının yayılmasını ve yaygınlaşmasını, imza tabanlı tespit sistemleri kullanarak kovuşturmak ve engellemek mümkün değildir. İçerisinde bulunduğumuz bu yarışta, mücadeleye devam edebilmek icin savunucuların zararlı yazılım tespit teknikleri için geleneksel tespit sistemi yöntemlerini tek yol olarak kullanmaktan vazgeçmesi gerekir. Zararlı

yazılımların imza eşleştirme yöntemi ile tespit edilmesinin yerine niteleyici ortak örüntü bularak tespit edilmesi gerekir. Bu nedenle, literatürde benzer örüntü arayan pek çok zararlı yazılım tespit yöntemi önerilmiştir. [3,4,5,6].

Benzer örüntü bulmak hususunda düşünülecek ilk konu zararlı yazılım analizidir [7]. Zararlı yazılım analizi ile, işlem kodları (OpCodes), uygulama programlama arabirim (API) fonksiyonlarının çağrımı, davranış bilgileri, başlık bilgileri, çalışma süresi, üzerinde çalıştığı bilgisayardaki etkiler gibi öznitelikler çıkarılır. Yazılım analizi genel olarak yazılım davranışı ve kod yapısı hakkında bilgi vermektedir. Bu bilgiyi otomatize bir sekilde çıkarmak ve öğrenmek için analiz ile öznitelikler çıkarılır. Öznitelikler zararlı yazılımın ne yaptığını ve nasıl kullanıldığını acıklar. Kötü amaclı vazılım analizi, statik ve dinamik olmak üzere iki yaklasımla gerçekleştirilir. Statik teknikler, ikili kodu calistirmadan analiz eder; dinamik teknikler ise zararlı yazılım kontrollü bir ortamda çalışırken bilgisayarda yarattığı etkiyi gözlemleyerek davranıslarını incelemeye dayanır [8]. Bu yaklaşımlardan herhangi biri tek basına uygulanması zararlı yazılımlar hakkında bilgi kaybına sebebiyet verebilir [9]. Cünkü, farklı öznitelik tipleri yazılımın farklı bir yönünü göstermektedir ve belki o bakış açısı zararlı yazılımı açık eder. Yani, her iki analiz türünde de bazı avantajlar ve dezavantajlar vardır [10].

Silahlanma yarışının diğer tarafından bakıldığında, saldırganların ve zararlı yazılım yazarlarının analizden kaçınmak için kullandıkları yöntemler vardır. Durağan analizden kacınmak için en popüler ve güçlü yöntem kendi kendini değiştirme yöntemidir. Zararlı yazılım kendi kodunda yapısal değişiklikler yaparak farklı bir imza ve kod yapısına sahip benzerlerini üretebilir [11]. Böylece durağan analiz yapan tespit sistemleri ve geleneksel imza tabanlı tespit yöntemleri atlatılabilir. Diğer taraftan, bazı vöntemler ile (hedefleme, tersine avar testi, erteleme, tetikleme bazlı kodlama ve dosyasız (AVT) saldırı gibi [7]) dinamik analizden de kacmak mümkündür. Analizden kaçınmak bir yana, Demetrio ve diğerleri [12] belirttiği gibi derin öğrenme teknikleri uygulanmış ileri düzey zararlı yazılım tespit sistemlerini aldatmak da mümkündür. Bu aldatma öznitelik mühendisliği yapılmadığı durumlarda gerçeklesir. İslenmemis ham veri ile eğitilmiş derin öğrenme modelleri. literatürde ortava cıkarılan taktikler ile kandırılabileceği gösterilmiştir [13]. Bu

yüzden zararlı yazılımlar ve aileleri dikkatlice incelenmelidir

Bu calismanin amacı Windows ortamında calisan zararlı yazılımların tespitini yapmaktır. Bunun icin zararlı yazılımlar hem dinamik hem durağan analiz yöntemleriyle incelenmiştir. Böylece statik veya dinamik analiz sınırlamaları ortadan kalkmaktadır. Calıştırılabilir dosyanın kod yapısı ve çalışma zamanı davranış bilgileri istatistiksel öznitelik olarak ele alınmaktadır. Sistem tüm resmi tam anlamıyla yakalayacak şekilde tasarlanmıştır. Yaklaşımdaki özgünlük, istatistiksel özellikleri ön plana çıkaran Markov zinciri geçiş matrisleri ile derin öğrenme tekniği olan evrisimsel sinir ağının (Convolutional Neural Network) birlikte kullanılması ve melez analiz vaparak hem davranıs hem kod vapısı verilerinden faydalanılmasıdır. Dinamik analiz ile yazılım davranışlarını, diğer bir deyişle API-çağrım dizilimlerini, durağan analiz ile OpCode dizilimlerini çıkararak istatistiksel bir yöntem olan Markov zincirleri inşa edilmiş, bu Markov zincirleri birlestirilerek eğitme ve tespit yapılmaktadır. Sistem otomatik olarak Windows ortamında çalısaçak sekilde gelistirilmistir. Bu calısmada önerilen tespit vönteminin temelini hem durağan hem dinamik analiz yaparak çıkarılan öznitelikler ile eğitilmiş derin öğrenme modeli oluşturmaktadır. Böylece derin öğrenme aldatmasından kaçınılmıştır.

Makalenin geri kalanı şu şekilde düzenlenmiştir: 2. Bölüm, önerilen yöntem hakkında arka plan bilgisi sağlarken, bu alandaki ilgili çalışmaları özetlemektedir. Sonraki 3. bölüm yaklaşımımız hakkında detaylı bilgi verirken, gelen Bölüm 4'te deneysel sonuçlar ile değerlendirme ve tartışmalar vardır. Son olarak, Bölüm 5 sonuç ve önerilerdir.

### 2. Ilgili Calısmalar

Zararlı yazılım analizi, zararlı yazılımın farklı bileşenlerini parçalayarak incelenmesi ve onun davranışı ve kod yapısı üstüne yapılan çalışmaların tümüdür. Zararlı yazılım tespiti ve sınıflandırma üstüne çalışan neredeyse tüm araştırmacılar zararlı yazılım analizi yapmışlardır [4,5,7,8]. Bununla birlikte, Ortava çıkan veni türler ile zararlı vazılım türlerini sınıflandırmak veya tespit etmek daha zor hale gelmektedir [12]. Veyahut analizden kaçınma yöntemleri, yapay zekâ teknolojileri ve benzeri yöntemler ile zararlı yazılımlar daha donanımlı hale oelmektedir

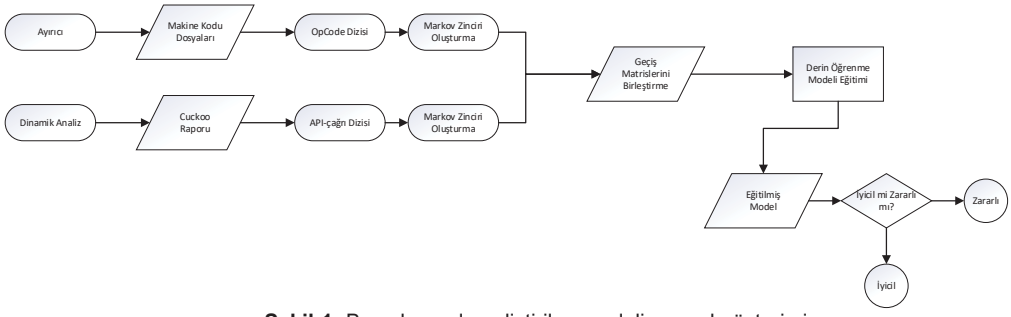

Sekil-1: Bu calısmada gelistirilen modelin genel gösterimi

Saldırganlar ile Savunucular arasındaki bu silahlanma varısında, ne yazık ki, kötü niyetli davranıs araştırmacıların zararlı davranışların sadece tespitin özniteliği olarak kullandığı, davranışları tespit etmedikleri sürece donanımlı ve önceden bilinmeyen bir zararlının yayılmasını engellemek mümkün değildir. Garetto ve diğerleri [14] ve Chen&Ji [15] Zararlı yazılımın bulasma ve yayılma davranısı üstüne calışmışlar, bu davranışı tespit etmek için Markov<br>zinciri ile temellendirilmiş birer model ile temellendirilmiş birer model geliştirmişlerdir. Karyotis [16] yine Zararlı yazılım vayılma davranısı üstüne bir model gelistirmis, fakat onun modeli stokastik bir Teknik olan Markov Rastgele Alanları (Markov Random Fields) vönteminden favdalanmıstır. Sartea ve Farinelli [8] de Markov zincirlerini kullanarak davranış tespit yöntemi öne sürdü. Bu çalışmada yine Markov zinciri yöntemi kullanıldı. Fakat bizim çalısmamızda Markov zinciri bir davranışın istatistiksel analizini yapması yerine, davranış ve kod yapısını belirten dizilim verisini istatistiksel olarak islemesi için kullanılmıştır. Daha sonra bu işlenmiş veriden anlam çıkarması ve öğrenmesi için derin öğrenme tekniği kullanılmıştır.

Pektas ve Acarman [4], API cağrı dizilerini kullanarak calısma zamanı davranıs analizine davanan özgün bir zararlı yazılım sınıflandırma mekanizması gelistirdi. Zararlı yazılımların API cağrı dizisi icinde bir örüntü yakalamak üstüne çalışan Pektaş, bu belirteç örüntüyü n-gram ve oylama uzman algoritması (Voting expert Algorithm) yardımıyla buldu ve eslestirme yöntemi ile tespit yaptı. Zhang ve diğerleri [17] OpCode ngramlarını ve dinamik olarak ölçülen API-çağrım sıklıklarını öznitelik olarak kullanan melez bir zararlı yazılım tespit yöntemi geliştirdi. Yöntemin temelini Temel Bileşen Analizi (principal component analysis - PCA) yöntemi ve derin öğrenme anlayışı oluşturur.

Vemparala ve diğerleri [5] önerdiği yöntem ise dinamik zararlı yazılım analizi yaparak çıkarılan APIçağrım dizilerini kullanır. Geliştirilen yöntem Hidden Markov Model yöntemi ile geliştirildi. Xiao ve diğerleri [18] ile Onwuzurike ve diğerleri [19] Android güvenliği için derin öğrenme teknikleri ve Markov zinciri tekniğini kullanarak çalışan birer yöntem önerdiler. Bu calısmada Derin öğrenme ve Markov zinciri tekniklerinden faydalanılmıştır, fakat önerilen yöntem melez öznitelik ile çalışır ve Windows zararlı yazılımlarının tespiti için gelistirilmistir. [10]'da gösterildiği gibi, melez modeller zararlı yazılımların atlatma ve saklanma tekniklerini alt etmek üzere önemli avantajlar sağlamaktadır. Derin öğrenme tekniğini kullanan bir diğer çalışma Safa ve diğerleri tarafından[6] ile<br>sunulmustur. Onlar sınıflandırma modelini Onlar sunuflandurma modelini CNN/RNN ile gelistirmistir Önerdikleri model melez analiz ile çıkarılan öznitelikleri kullanmaktadır. Derin öğrenmenin bir diğer kullanım yolu da Xiao ve diğerleri [20] tarafından sunulan özgün yöntemde IoT cihazlarını zararlı yazılımlardan önlemesi için kullanılmıştır. Stacked Auto encoders kullanarak geliştirilen yöntem, API-çağrı grafları ile çalışır ve eşleştirme yapılıp eşik değeri aşması ile tespit yapmıştır. [22] ve [23]'de de derin öğrenme yöntemleri kullanılarak tespit yapılmıştır. Zararlı yazılım tespitinde derin öğrenme teknikleri bilincli ve akıllıca kullanılmalıdır. [11,12]'deki çalışmalar göstermistir ki derin öğrenme temelli zararlı yazılım sınıflandırma yöntemleri kandırılabilir. Su anlasılmaktadır ki, derin öğrenme teknikleri bilgisayar savunmacıları için önemli silahlardır fakat bunların uzman bakısı ve öznitelik mühendisliğine ihtiyaçları vardır. Kolosnjaji ve diğerleri [25] de derin öğrenme tekniklerinin zararlı yazılım tespitinde kullanımı ve tespit çalışmalarındaki etkisi üstüne çalışmıştır.

## Çizelge-1: En sık kullanılan API fonksiyonları

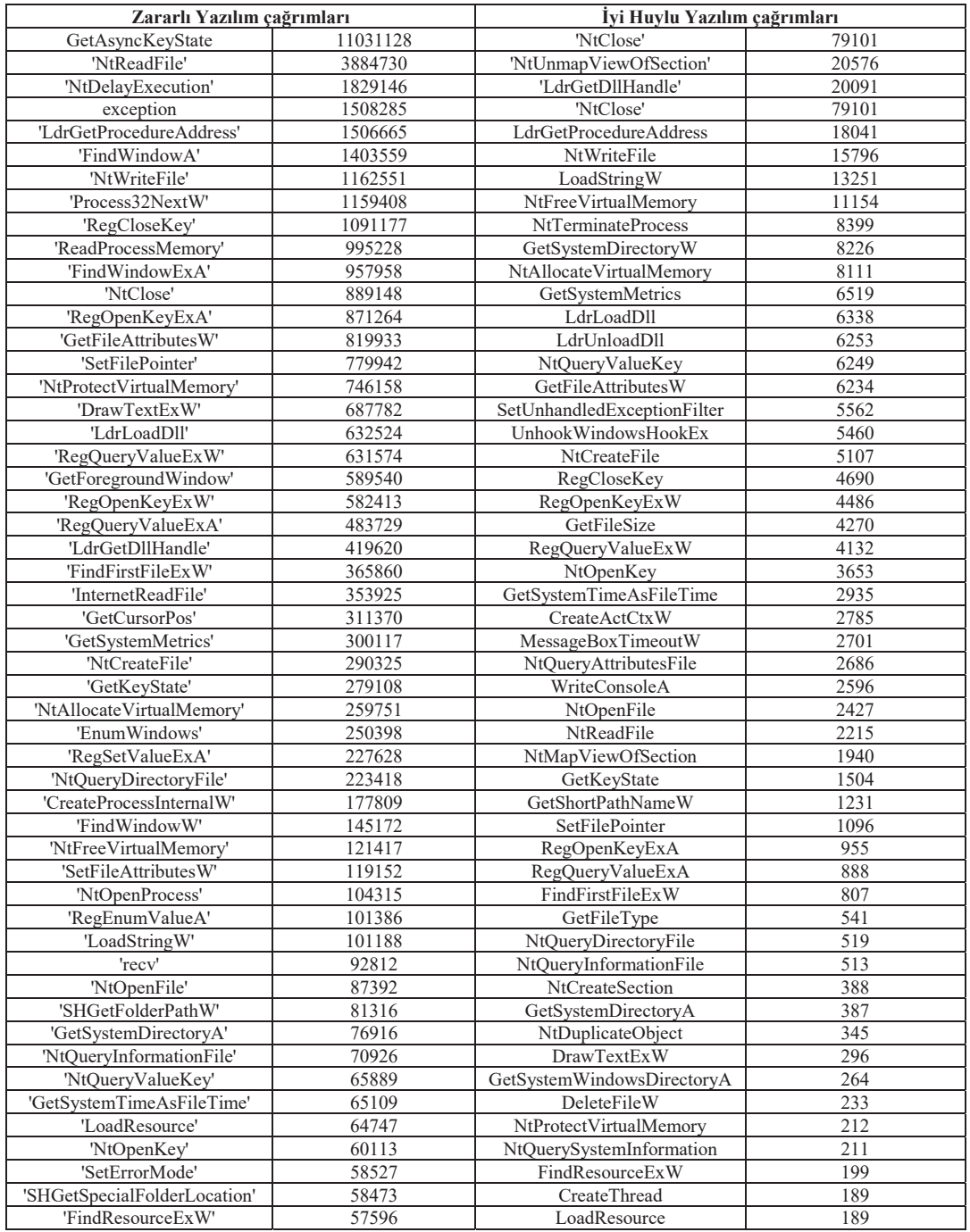

Onun çalışmasına göre, derin öğrenme bazı kurtulma saldırıları ile kandırılabilir. Bu yüzden onun çalışmasına göre, Lee ve diğerleri [24]'ün yaptığı gibi ham data kullanan derin öğrenme temelli tespit sistemleri zafiyet göstermektedir. Kolosnjaji ve diğerleri [26] bir başka çalışmasında ise CNN/RNN katmanlarından olusan vapav sinir ağı kurmus ve sistem fonksiyon çağrımlarıyla çalışan bir model gelistirmistir.

## 3. Önerilen Yöntem

#### 3.1 Genel Bakıs

Aynı aileye ait olan zararlı yazılımlar benzer davranışlar göstermekte ve kod yapılarında benzerliklere rastlanmaktadır [17]. Bu çalışmada istatistiksel veri kaynağı ve derin öğrenme teknikleri kullanılarak geliştirilmiş zararlı yazılım tespit yöntemi önerilmiştir. Calışmanın hedefi zararlı davranışa sebep olabilecek yapı ve davranış örüntüsü bulmaktır. Bunun için, davranış analizi API-çağrım dizileri ile ve yapı analizi ise Operasyon kodu (OpCode) dizileri ile incelenmistir. Bu incelemeler sonucunda istatistiksel bir yöntem olan Markov zinciri ile anlamlı veri elde edilebileceği görülmüştür. Her iki diziden çıkarılmış zincir çıktıları birleştirilerek, derin öğrenme yöntemi ile geliştirilen model eğitilmiştir. Eğitim modeli evrişimli sinir ağları (Convolutional neural network CNN), maksimum havuzlama (max-pooling) ve yoğunluk katmanları (dense-layer) içermektedir. Bu sayede, API-çağrı ciftinin olasılık değeri kombinasyonunu kullanıp ic değişkenleri optimize etmek için hesaplama yapan bir karar modeli eğitilir. Her modülün ve ilişkinin detaylı açıklaması verilmiştir.

Yöntem 4 adımdan oluşmaktadır. İlk olarak zararlı yazılım analizleri yapılmaktadır. Güvenli bir ortamda yapılan dinamik analiz ile yazılım numunelerinin davranışları görüntülenmekte vejson formatında raporlanmaktadır. Ayırıcı (disassembler) ile de numunelerin tümleşke (assembly) kodu çıkarılmıştır. Bu analiz raporlarından API-cağrım dizisi ve OpCode dizisi çıkarılmaktadır. Her iki diziden Markov zinciri oluşturulur ve geçiş matrisleri birleştirilir. Birleştirilmiş matrisler derin öğrenme modelini eğitmek için kullanılmaktadır. Test sürecinde ise yine

zararlı yazılımın analizi yapılıp birleştirilmiş geçiş matrisi oluşturulmuştur. Geçiş matrisini girdi olarak alan model, zararlı yazılım olup olmadığına karar vermektedir. Her modülün ve iliskinin detaylı açıklaması sonraki bölümlerde verilmektedir.

#### 3.2 Analiz

Uygulama programlama arayüzü (API) işletim sistemi tarafından sunulan islem kümesidir. API islem çağrımları sayesinde ağ yönetimi, bellek yönetimi, kayıt defteri operasyonları, dosya giriş/çıkışları, proses ve izlekler ile alakalı islemler vapılabilmektedir. Her bir çağrım, sistem için ayrı bir işlemi temsil etmektedir. O çağrım sonucunda, çağrının girdileri ile bilgisayarda bazı değişiklikler meydana gelir. Bu yüzden API-çağrım dizilimi mikro boyutta yazılım davranışı hakkında bilgi vermektedir. Yazılım davranışının zararlı olması, bilgisayarda istenmeyen etkilere sebep olması anlamına gelmektedir [27]. Bunu ölemek ve zararlı vazılımı tespit etmek için, API-çağrımları ile davranışı anlamlandırmanın doğru olacağı düşünülmüş ve bu düsünce çalısmanın temelini olusturmustur.

Cizelge-2: Zararlı davranıslar ve o davranıs için yapılan API çağrımları

| <b>Zararlı Davranıs</b> | <b>API cağrım Dizisi</b> |  |  |
|-------------------------|--------------------------|--|--|
| Indirme ve              | URLDownloadToFile,       |  |  |
| Calistirma              | ShellExecute             |  |  |
| TCP Port bağlantısı     | WSAStartup, socket       |  |  |
| Ağ Trafiği izleme       | Socket, bind, WSAloctl,  |  |  |
|                         | recyfrom                 |  |  |
| Kendini Silme           | GetModuleFileName,       |  |  |
|                         | ExitProcess, DeleteFile  |  |  |
| Açıldığında Aktif       | RegOpenKeyExW,           |  |  |
| Olma                    | RegQueryValueExW,        |  |  |
|                         | RegCloseKey              |  |  |

Önerilen tespit sisteminin ilk ve en önemli ayağını dinamik analiz oluşturmaktadır. Dinamik analiz kum havuzu yardımıyla yapılmaktadır. Bu çalışmada kullanılan veri kümesindeki tüm numuneler sırayla güvenilir ortamda çalıştırılır ve çalışan bilgisayar izlenir. Bu gözetleme islemi sonunda bilgisavarda olan tüm değisiklikler ve yazılımın çalısma anı hareketleri raporlanır. Sistem bu raporlardan APIçağrım dizilerini çıkarmaktadır.

#### Çizelge-3: En sık kullanılan Komutlar uzayı

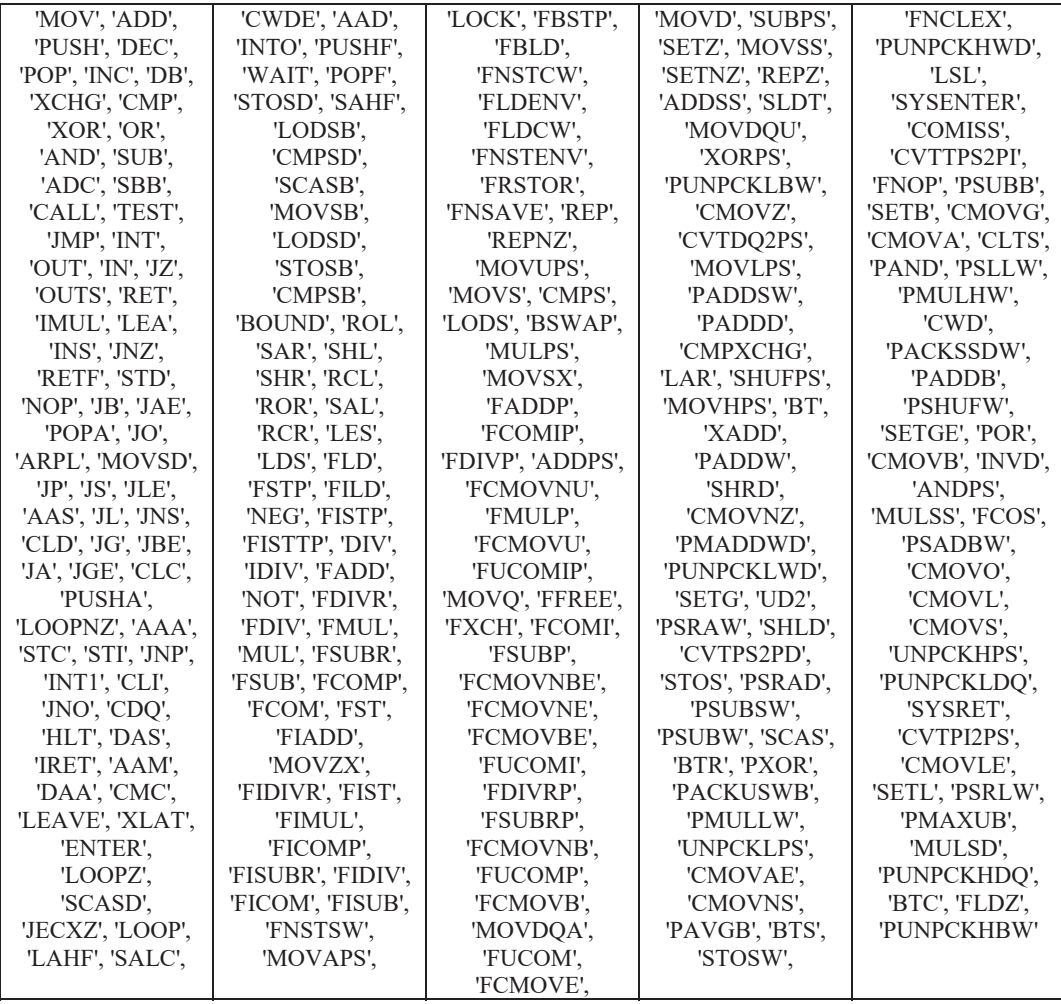

Sistemin ilk hedefi zararlı davranış örüntülerini bularak tespit yapmak olmasına rağmen, dinamik analiz ile ortaya çıkarılamayan bilgileri de gözden kaçırmamak için yardımcı olarak durağan analiz ile elde edilen işlem kodu (OpCode) dizileri de öznitelik olarak kullanılmıştır. Makine kodu CPU'nun yapması icin komutlardan meydana gelmektedir. Her komut: işlem kodu, kaynak operand ve hedef operandan oluşmaktadır. İşlem kodları programın görevlerini yerine getirmek için CPU tarafından alınan talimatı belirtmektedir. Operandlar ise işlem kodlarının etkileyeni ve etkilenenidir. Önerilen sistem yazılımın ne yaptığı ile ilgilendiği için tüm komut satırı içinde sadece işlem kodlarını kullanmaktadır [11]. İkili kodları olan çalıştırılabilir dosyalar, tek tek ayırıcı (disassembler) ile çözümlenmis ve makine kodu (assembly) dosyaları elde edilmiştir. Bu dosyalar daha sonrasında yazdığımız program ile OpCode dizilerine cevrilmislerdir. OpCode dizileri Cizelge-3'te belirtilen işlem kodlarından oluşmaktadır. APIçağrımlarının yanında veri kaynağı olarak kullanılan işlem kodları, yazılım davranışlarını daha iyi analiz etmek için önemli ölçüde katkı vermektedir.

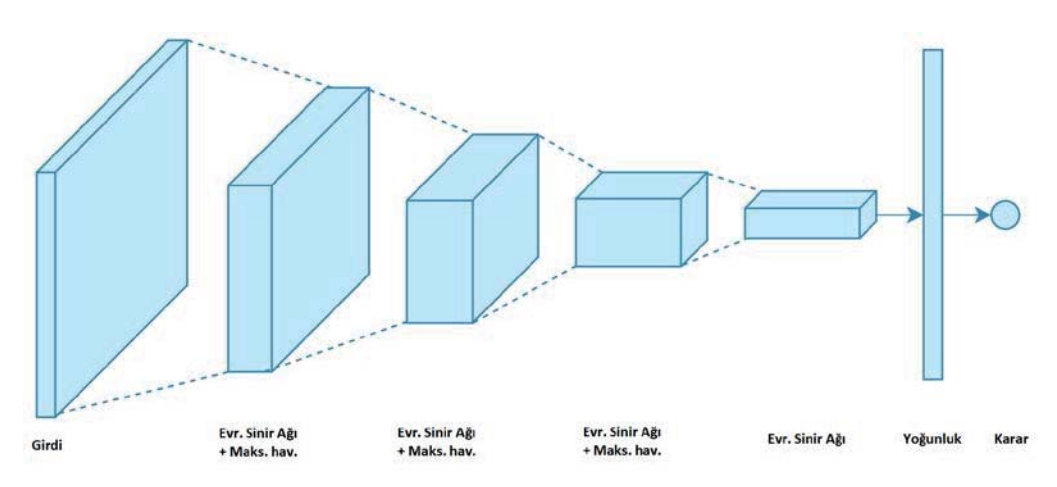

Şekil 2. Derin öğrenme modelinin görselleştirilmesi

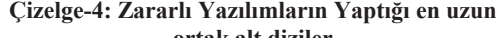

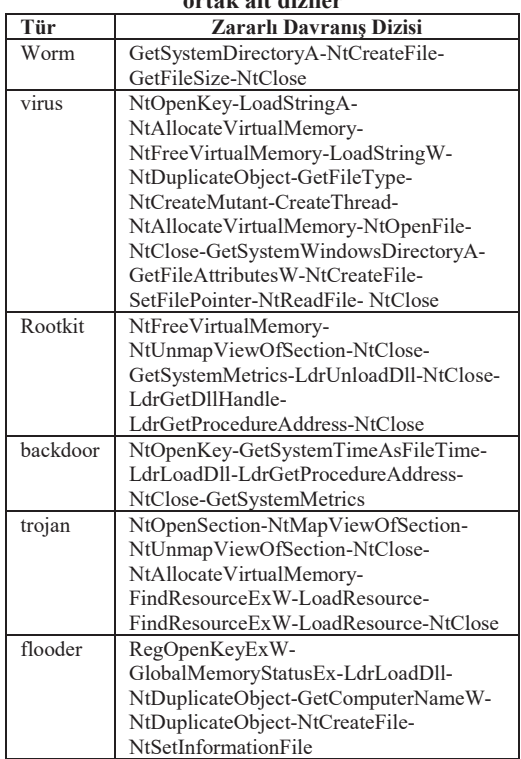

Alt dizileri kullanarak bir imza tabanlı tespit sistemi oluşturmanın sakıncası Çizelge-4'te gözükmektedir. Akıllı olmayan bir örüntü bulma ve karsılastırma yaparak geliştirilen tespit sistemini aldatmak ve atlatmak çok zor olmayacaktır. Keza, anlamsız şekilde yapılan bir API-çağrısı bile dizeyi bozabilir ve bu tip sistemi atlatabilir. Kaldı ki yeni zararlı yazılımlar oldukça gelişmiş atlatma yöntemleri kullanmaktadır. Bu çıkarım çalışmayı durumsuz (stateless) istatistiksel analiz yapmaya ve akıllı bir sistem geliştirmeye yöneltmiştir.

#### 3.3 Markov Zinciri

Markov zincirleri stokastik süreçlerin temel bir parçasıdır.Bu, sistemin sonraki durumu önceki durumlarından bağımsız olarak ancak ve ancak o anki durumuna bağlı olmasıdır. Diyelim ki S= {s1, s2, s3, ..., sr} durumlar kümesi olsun. Öyleyse Markov zinciri şöyle tanımlanmaktadır: S uzayında, eğer bir stokastik süreç  $X = \{X_n, n \in \mathbb{N}\},\$ 

her bir  $n \ge 0$  için,  $X_n \in S$ ,

her  $n \ge 1$  için ve her i<sub>0</sub>, i<sub>1</sub>, ..., i<sub>n</sub>  $\in$  S için

$$
\mathbb{P}\left(X_n\!=\,i_n\,|\;X_{n\text{-}1}\!=\,i_{n\text{-}1},\;\; ,\,X_0\!=\,i_0\right)\!=\,\mathbb{P}\left(X_n\!=\,i_n\,|\;X_0\!=\,i_0\;\right)\;\;\left(1\right)
$$

ise X Markov zinciridir.

Görüleceği üzere Markov zinciri, dizinin içerdiği durumların değişimlerindeki olasılık dağılımından oluşmaktadır. Markov zinciri X için t anındaki geçiş matrisi P<sub>t</sub>, durumlar arasındaki geçiş olasılıklarının tutulduğu bir matristir.

Bu matrisin her bir gözün matematiksel tanımlaması şöyle yapılmaktadır:

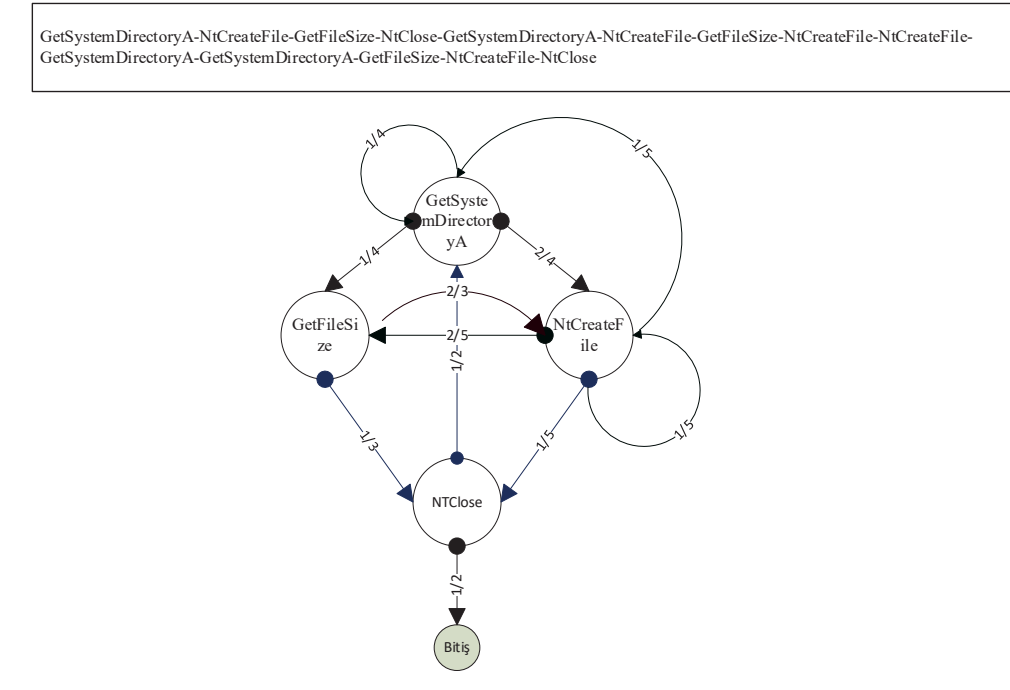

Şekil 3: API-çağrım dizisi ve Markov Zinciri Dönüşümü

$$
(P_t)_{i,j} = \mathbb{P}(X_{t+1} = j | X_t = i), \ i, j \in S.
$$
 (2)

Bu, matrisin her satırının bir olasılık vektörü olduğu ve vektördeki elemanların toplamlarının 1 olduğu anlamına gelmektedir.

Bu makalede, Markov zinciri analizi ile yapılan durum analizinde zaman faktörü 2 değiskenlidir; simdi t=0 ve sonra t=1. Matristeki her göz (entry) simdiki ve sonraki durum geçiş olasılığını tutmaktadır. Şimdiki ve sonraki durum olasılığı bilgisi yazılımın zararlı davranısa sahip olduğu konusunda bir bilgi içermektedir. Geliştirilen sistem, bu bilgi örüntüsünü kullanarak tespit yapmaktır.

Gecis matrisinin en önemli özelliği durumsuz sıralama olasılıklarını içermesidir. Bu olasılıklar dizi içinde geçen her eleman için bir sonrakinin gelme olasılığıdır. Böylece her iki eleman için bir olasılık değeri belirlenir. Geçiş matrisinde her bir durum için geçiş olasılıkları vardır. Öyle ki satır kısmına denk gelen durumdan sütun kısmına denk gelen duruma geçis olasılığı o hücrede belirtilen olasılık değeridir.

Özet olarak söyleyecek olursak Markov zincirleri sistemin bir durumdan başka bir duruma geçişini modellemek için kullanılır. Bu çalışmada analiz edilen dizi içindeki her bir eleman dizinin o sıradaki durumu olarak ele alınmış ve geçiş matrisleri bu varsavim ile hesaplanmistir. Durumlar arasındaki geçişler, yeni bir duruma geçme olasılığı veren koşullu bir olasılık dağılımına tabidir. Bu koşullu olasılık dağılımı geçiş matrisi ile sağlanmaktadır. Her bir dizi için bir Markov zinciri kurulur ve Markov zincirleri geçiş matrisleri ile ifade edilmektedir. Geçiş matrisi Algoritma 1.'de belirtilen yöntem ile oluşturulmaktadır.

Açıktır ki geçiş matrisi NxN boyutundadır, N sayısı durum kümesi eleman savısına denk gelir. Durum matrisini cikarmak icin vinelemeli algoritma. Algoritma 1. de gösterildiği gibi yazılmıştır. Algoritmaya göre her adımda dizi 2'ye bölünerek her iki kısmı için tekrar çağrılır, ta ki 2 ya da 3 eleman kalana kadar. Eğer dizinin eleman sayısı tek ise ortadaki 3 sayı ile, eğer çift ise ortadaki 2 sayı ile M geçiş matrisi güncellenir. 2 sayılı dizi ile güncellemede bir, 3 sayılı dizi ile güncellemede iki arttırma işlemi olur. Algoritma ilk çağrılışında M matrisinin tüm elemanları 0 olmalıdır. Karmaşıklık analizi, N dizinin eleman sayısı ve B da durum kümesinin eleman sayısı olduğu yerde, O(BlogN) olur.

Algoritma 1. Markov Zincirinin Geçiş Matrisini Bulma algoritması

|                                                                                                    | Algoritma 1. MZO- Markov Zinciri Oluştur |                                               |                                               |  |
|----------------------------------------------------------------------------------------------------|------------------------------------------|-----------------------------------------------|-----------------------------------------------|--|
| <b>Girdi:</b> DurumKumesi $\neq \emptyset$ , $S \neq \emptyset$ , $N =  S $ , $B =  DurumKumesi $ , $M \in \mathbb{R}^{B \times B}$ |                                          |                                               |                                               |  |
|                                                                                                    | 1: Eğer N çift ise;                      |                                               |                                               |  |
| 2:                                                                                                    | Eğer $N>2$ ise;                          |                                               |                                               |  |
| 3:                                                                                                    |                                          | $o \leftarrow N/2$                            | //Dizinin ortasındaki elemanın indisi bulunur |  |
| 4:                                                                                                    |                                          | $oSeq \leftarrow S[c: c+1]$                   | // Dizinin ortasındaki 2 eleman alınır        |  |
| 5:                                                                                                    |                                          | oSeq ve Durum Kümesi ile M matrisini güncelle |                                               |  |
| 6:                                                                                                    |                                          | rseq $\leftarrow$ S[0:N/2]                    |                                               |  |
| 7:                                                                                                    |                                          | $lseq \leftarrow S[N/2:N]$                    |                                               |  |
| 8:                                                                                                    |                                          | MZO(rseq, DurumKumesi, M)                     |                                               |  |
| 9:                                                                                                    |                                          | MZO(lseq, DurumKumesi, M)                     |                                               |  |
| 10:                                                                                                    | Değilse;                                 |                                               |                                               |  |
| 11:                                                                                                    |                                          | S ve Durum Kümesi ile M matrisini güncelle    |                                               |  |
| 12:                                                                                                    | Eğeri Bitir.                             |                                               |                                               |  |
| 13: Değilse;                                                                                                    |                                          |                                               | //Eğer çift tek ise                           |  |
| 14:                                                                                                    | Eğer $N>3$ ise;                          |                                               |                                               |  |
| 15:                                                                                                    |                                          | $o \leftarrow N/2 + 1$                        | //Dizinin ortasındaki elamanın indisi bulunur |  |
| 16:                                                                                                    |                                          | $oSeq \leftarrow S[0-1:0+1]$                  | //Dizinin ortasındaki 3 eleman oSeq'e alınır  |  |
| 17:                                                                                                    |                                          | oSeq ve Durum Kumesi ile M matrisini güncelle |                                               |  |
| 18:                                                                                                    |                                          | $rSeq \leftarrow S[0:0-1]$                    |                                               |  |
| 19:                                                                                                    |                                          | $ Seq \leftarrow S[0+1:N]$                    |                                               |  |
| 20:                                                                                                    |                                          | MZO(rseq, DurumKumesi, M)                     |                                               |  |
| 21:                                                                                                    |                                          | MZO(lseq, DurumKumesi, M)                     |                                               |  |
| 22:                                                                                                    | Değilse;                                 |                                               |                                               |  |
| 23:                                                                                                    |                                          | S ve Durum Kümesi ile M matrisi güncelle      |                                               |  |
| 24:                                                                                                    | Eğeri Bitir.                             |                                               |                                               |  |
| 25: Eğeri Bitir.                                                                                                    |                                          |                                               |                                               |  |

Oluşturulan Markov zinciri Şekil 3.'de örnek üstünde gösterilmiştir. Markov zincirleri sistemimizde geçiş matrisleri ile ifade edilmektedir. Geçiş matrisleri her bir numune için 2 tane çıkarılmaktadır; API-call dizisi için ve OpCode dizisi için. Bu matrisler birleştirilir. Birlestirilmis matriste, her hücrede iki eleman olacaktır, ilki API fonksiyon durumu geçiş olasılığı diğeri ise işlem kodu durumu geçiş olasılığıdır. Veri kümesinde var olan her bir numune bu birlestirilmis matris ile ifade edilmektedir ve derin öğrenme modeline bu hali ile verilmektedir.

#### Derin Öğrenme Modeli  $3.4$

Derin öğrenme özelleştirilmiş bir makine öğrenmesi alt alanıdır [17]. Buyüzden derin öğrenme konusunu incelemeden önce makine öğrenmesini incelemek gerekir. Makine öğrenmesi şu soru ile ortaya çıkmıştır: Bir bilgisayar kendi basına belirli bir görevi nasıl gerçekleştireceğini öğrenebilir mi [31]? Diğer bir deyişle, klasik programların yaptığı belirli kurallar cercevesinde algoritma ile yazılıp verilen veri ile cevap üretirken, makine öğrenmesi algoritması veri ve o verilerin cevapları ile kuralları üretir ve gelecek yeni verilerle ona göre cevap verir.

Derin öğrenme de makine öğrenmesinin alt alanı olarak aynı kaygıyı gütmektedir. Buradaki "derin" ifadesi, öğrenme islemini her defasında daha anlamlı olacak şekilde katman katman yapılmasına denk gelir [19]. Önceki çizilen gösterimden açıklanacak olunursa; derin öğrenmenin ilk katmanında makine öğrenmesinde olduğu gibi veri ve cevaplardan kurallar üretilir.Bir sonraki katmanında ise önceki katmanda üretilen kurallar ve ilk girdideki cevaplar kullanılarak yeni kurallar üretilir. "Derin" kavramı da bu katmanlı yapıda katman sayısının artması anlamına gelir ve anlaşılacağı gibi derin öğrenme işlemi öğrenilmis kurallardan yeni kurallar üretme üstüne kurulmuştur. Son katmanda ise cevaplar uzayından bir elemanı karar olarak vermesi beklenir.

Derin öğrenme vöntemi en saf halivle cok katmanlı algılayıcı (Multilayer perceptron) olarak

tanımlanabilir. Genel olarak yapay sinir ağın yegâne amacı herhangi bir f\* fonksiyonuna yakınlaşmaktır. Yapay sinir ağı y =  $f(x;\theta)$  gönderimini tanımlar ve fonksiyon f sonuçlarına en yakın  $\theta$  değerlerini hesaplar [32]. Eğitim aşamasında verilen y ve x değerleri ile  $\theta$  değişkenleri optimize edilir. Test asamasında ise verilen x ve eğitim değiskenleri ile v tahmin edilir. Eğitim aşamasında yapılan işleme loss fonksiyonu denir ve bu deneyde kullandığımız loss fonksiyonu şu şekilde verilmektedir:

$$
CE = -\sum_{i}^{C} f * (x_i) \log (f(x_i; \theta))
$$
 (4)

CE fonksiyonu çapraz entropi (cross entropy) olarak isimlendirilmektedir. f fonksiyonu derin öğrenme modelinin aktivasyon fonksiyonunu ifade etmektedir. Bu fonksiyon her nöronda yapılan işlemdir ve her katman için farklı bir aktivasyon fonksiyonu belirlenebilmektedir. Deneylerde kullandığımız aktivasyon fonksiyonu ReLu (Recrified linear unit) fonksiyonudur ve şu şekilde ifade edilmektedir:

$$
f(x) = \begin{cases} 0, & x < 0 \\ x, & x \ge 0 \end{cases}
$$
 (5)

Her adımda f fonksiyonu gerçek değer olan f<sup>\*</sup> 'a vaklasacak sekilde optimize edilir. Bu calısmada Adam optimizer [33] yöntemi kullanılarak değişkenler optimize edilmiştir. Derin öğrenme modelimiz Cizelge-5'te gösterilen katmanlardan oluşmaktadır. Bu katmanlar evrişimsel sinir ağı (CNN) ve maksimum havuzlama yöntemlerini içermektedir. Bu yöntemler [32]'de anlatıldığı gibi, çok katmanlı algılayıcı 'da yapılan çoklu işlemleri daha az değişkenle yapılmasını sağlamaktadır. Maksimum havuzlama ile de nöron sayısını azaltmakta ve değerler üstünde sadeleştirmeye gidilmektedir.

Zararlı yazılım tespiti için geliştirilen derin öğrenme modeli 4 adet CNN katmanıyla her katman arasına maksimum havuzlama katmanı içermektedir. Karar katmanından bir önceki katmanda ise tüm nöronların birbirine bağlandığı voğunluk katmanı kullanılmıştır. Model girdi olarak 264x264x2 boyutlu bir matris almaktadır. Cıktı olarak da zararlı yazılım ya da iyicil vazılım olduğuna karar vermektedir. Toplam optimize edilen değişken sayısı 85,746'dir.

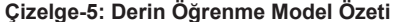

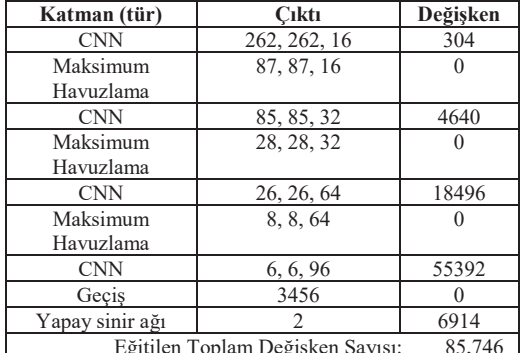

# 4. Deney Sonuçları ve **Değerlendirme**

### 4.1 Veri Kümesi

Deneyde kullanılan veri kümesi zararlı yazılımlar Vxheaven'dan [28], iyicil yazılımlar ise Windows sistem dosyalarından ve Cygwin dosyalarından derlenmiştir. Bu çalışmada 2 veri kümesi kullanılmıştır. Bu veri kümelerinden A olarak isimlendirdiğimiz veri kümesi 2000 adet iyicil dosyadan, 2000 adet zararlı dosyadan oluşmaktadır. Bu veri kümesi çalışmanın deneylerinin yapıldığı ve diğer deneylerle karşılaştırma yapmak için kullanılan veri kümesidir. Sadece bu veri kümesi ile karsılastırma yapılmasının sebebi, diğer çalısmaların büyük veri kümesi ile yavas çalısması ve kaynak vetersizliğine sebebiyet vermesidir.

Çizelge-6: Deneyin veri kümesinde bulunan zararlı ve iyicil yazılım sayıları

|   | Numuneler | Savilar |
|---|-----------|---------|
|   | İvicil    | 2000    |
|   | Zararlı   | 2000    |
| ≏ | İvicil    | 6857    |
|   | Zararlı   | 8936    |

B ismi ile adlandırılan veri kümesi ise daha kapsamlı ve daha fazla numuneyi içermektedir. Bu veri kümesinde iyicil olarak, zararlı yazılımlara benzerliği bir nebze daha yüksek olan Download.com sitesinden indirilen iyi huylu yazılımlar da kullanılmıştır. Bu veri kümesinin amacı, işleri zorlaştırarak çalışmanın doğruluğunu kanıtlamaktır. Veri kümelerinin numune sayıları Çizelge-6'da içerikleri ise Çizelge-7'de gösterilmiştir.

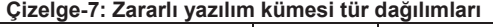

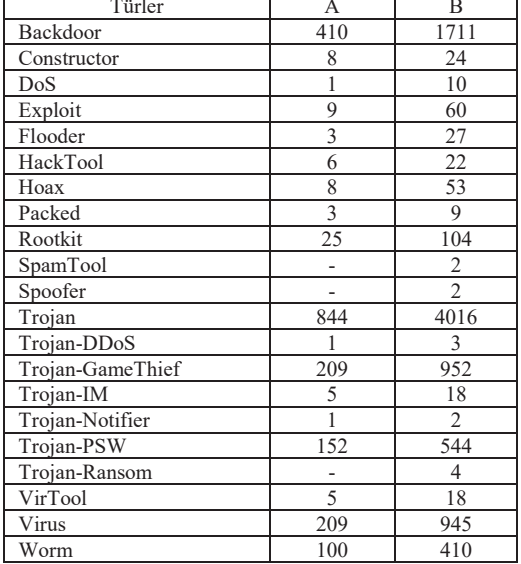

#### $4.2$ **Değerlendirme**

 $\blacksquare$ 

Gelistirilen tespit sisteminin basarımı gerçek pozitif oranı ve yanlış pozitif oranı ile ölçülmüştür. Bu oranları incelemeden önce gercek pozitif (TP), gercek  $negatif(TN)$ , yanlış pozitif $(FP)$  ve yanlış negatif $(FN)$ değerlerini anlamak gerekmektedir. Bu değerler genel olarak o numunenin gercek sınıfı ve modelin tahmin ettiği sınıfını karşılaştırmak için kullanılan ölçüm değerleridir.

Bizim deney üstünden düşünülecek olursa, zararlı ve ivi huvlu olarak iki sınıf vardır. Zararlı olarak 2000 ve iyi huylu olarak 2000 numune ile deney yapılmıştır. Zararlılar için değerlendirecek olursak; TP değeri, gerçekte zararlı olan ve deney sonucunda modelin zararlı olarak tespit ettiği numune sayısını göstermektedir. TN ise gerçekte iyi huylu olup deney sonucunda modelin ivicil olarak tespit ettiği numune sayısını belirtmektedir. FP değeri gerçek sınıfı iyicil olup modelin zararlı olarak tespit ettiği ve aslında vanlış tespit edilen numunelerin sayısını vermektedir. FN ise gerçek sınıfı zararlı olup modelin iyicil dediği ve aslında yanlış tespit edilen numune sayısını göstermektedir. TPR gerçek pozitif (TP) değerlerinin gerçekte pozitif olanlara  $(TP + FN)$  oranı ile bulunur. FPR ise FP değerlerinin gerçekte negatif olanlara (FP + TN) oranı ile hesaplanmaktadır.

#### $4.3$ **Deney Sonucları**

Deneyin başlangıcı olarak yapılan işlem analiz sürecidir. Durağan analiz ve dinamik analiz olmak üzere 2 tip analiz yapılmıştır. Dinamik analiz sanal makine ile güvenli ortam olusturularak yapılmıştır. Bu islem için Cuckoo kum havuzu kullanılmıştır. Cuckoo'yu çoklu kullanıma hazırlamak için ve tüm dinamik analiz ortamını hazırlavıp otomatize etmek için çalışma zamanı gözetleme modülü kullanılmıştır. Cuckoo verilen numuneyi güvenli sanal makinede çalıştırmak, sanal makinede olup biteni izlemek ve raporlama acısından oldukça kullanıslı ve faydalı bir araçtır. Yazılımları sanal makinede çalıştırıp izleme asamasının sonunda ison formatında rapor dosvaları oluşturulmuştur. Modül bu dosyalardan sıralı APIçağrım dizilerini çıkartmaktadır. Durağan analiz için distorm3 kütüphanesi kullanarak yazdığımız ayırıcı modülü ile gerçekleştirilmiştir. Ayırıcı modülü veri kümesindeki numunelerin tek tek makine kodu dosyalarını (assembly file) oluşturur ve sıralı OpCode dizilerini çıkartmaktadır.

Çizelge-8: Zararlı Yazılım tespit sistemi deney sonuclari

|                         |               | Eğitim     |            | Test       |            |
|-------------------------|---------------|------------|------------|------------|------------|
|                         |               | <b>TPR</b> | <b>FPR</b> | <b>TPR</b> | <b>FPR</b> |
| 4                       | <i>ivicil</i> | 0,9872     | 0,0726     | 0,9885     | 0,0879     |
|                         | Zararlı       | 0,9274     | 0,0128     | 0,9121     | 0,0115     |
| $\overline{\mathbf{u}}$ | <i>Ivicil</i> | 0,9787     | 0,0259     | 0.9845     | 0.0303     |
|                         | Zararlı       | 0,9741     | 0,0213     | 0.9697     | 0.0155     |

Her dizi için geçis matrisleri oluşturmak amacıyla Markov Zinciri Olusturma modülü yazılmıştır. Bu modül Algoritma 1. Temelli çalışmaktadır. Her dizi icin Durum Kümeleri tipine göre değismektedir. Durum Kümesi; API-cağrım için deneyde çıkarılan tüm API fonksiyonlarından, OpCode için ise en çok kullanılan OpCode'lardan oluşmaktadır. Bu modülün çıktısı olarak her zararlı yazılım için 2 adet 264x264'lik matris oluşmaktadır. Bu matrisler birleştirilerek numuneyi deneyde temsil eden birleştirilmiş matris oluşturulur. Matrislerin satır ve sütunları, en çok kullanılan durumlardan en az kullanılan durumlara göre sıralı olacak sekilde sıralanmıştır.

Derin öğrenme modelini gerçeklemek için keras [29] kütüphanesi kullanılmıştır. Python'nun 3.5 versiyonu kullanılmış ve bütün tespit sistemi bu dil ile gerçekleştirilmiştir. Test sonuçları Çizelge-9'da verilmiştir.

Yapılan çalışmada test sonuçlarının yüksek çıkmasındaki ana pay dinamik analiz ile elde edilen davranıs özniteliklerindedir. Davranıs analizi ile zararlı yazılım ve iyicil yazılım farkı ortaya konmus, durağan analiz ile de bu fark daha da belirgin hale getirilmiş ve destekleyici olmuştur.

|                           | Cizelge-3. Diger rolltelliler lie Karsliastirilia |            |          |  |
|---------------------------|---------------------------------------------------|------------|----------|--|
| Yöntem                    | <b>TPR</b>                                        | <b>FPR</b> | ACC      |  |
| MZO-DÖ                    | 0.950                                             | 0.049      | 0.968    |  |
| Rastgele Orman            | 0.943                                             | 0.062      | 0.959    |  |
| J48                       | 0.925                                             | 0.088      | 0.935    |  |
| Destek Vektör<br>Makinesi | 0.718                                             | 0.685      | 0.727    |  |
| İkili Ham Veri - DÖ       | 0.649                                             | $0.327*$   | $0.729*$ |  |

Cinelge O. Dižev Väntemler ile Keverleetume

Cizelge-9'da referans yöntemler ile bu çalısmada sunulan yöntemin başarı karşılaştırması verilmiştir. Karsılastırma ortamını hazırlamak için, A veri kümesi kullanılarak melez öznitelikler cıkarılmıs ve dizilerin histogram analiz verisi olusturulmustur. Histogram dosyaları birleştirilip weka [30] aracı kullanılarak rastgele orman. J48 ve destek vektör makinesi algoritmaları ile test edilmiştir. Diğer karşılaştırma ise referans olarak aldığımız derin öğrenme yöntemi kullanılarak yapılmıştır. Bu karşılaştırma deneyinde ise ikili dosyalar işlenmeden [24]'de belirtilen yöntem ile resim dosyasına çevrilmiş ve her bir numune için 1024x1024'lük resimler oluşturulmuştur. Bu Resim dosyaları ile bu çalışmada kullandığımız derin öğrenme modeli ile testler yapılmıştır. Deneylerde A veri kümesi kullanılmıştır. Bunun sebebi ise veri kümesinin büyük olması, bu deneylerin çalısma zamanı ve kaynak kullanımını büyük oranda arttırmasıdır. Deneylerin başarım sonuçları Çizelge-10'da belirtilmektedir. Bu çalışmalar ile önerilen yöntem karşılaştırıldığında, başarım oranı daha yüksek olduğu net bir şekilde görülmektedir.

Çizelge- 10'da ise derin öğrenme yöntemi kullanılarak yapılan diğer çalışmalar ile karşılaştırmalar gösterilmektedir. Bu araştırmada ortaya çıkarılan yöntem, sadece evrişimsel sinir ağı kullanmasına rağmen oldukça yüksek basarım sağladığı görülmüştür. Fakat önerilen yöntem dinamik bir çalışma ile tespit yaptığı için, hızlı karar vermesi uygulanabilirliği açısından önemli bir parametredir. Daha basit bir derin öğrenme modelinin tercih edilmesi ve öne sürülen modelin farklı yöntemlerle karmasıklastırılmamasının sebebi, bu calısmanın yapısında var olan statik analiz ile nitelik sadeleştirme ile kazanılan kaynak kullanım

miktarındaki azalma ve test süresini kısaltma özelliklerinden vazgeçmek istenmemesidir

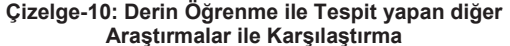

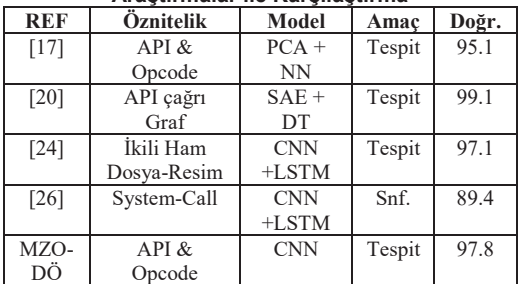

#### 5. Sonuc ve Öneriler

Calısmada veri analizi ve öznitelik seçimi yapılırken sıklık ön planda tutulmustur. İleriki çalısmalarda statik ve dinamik veri kaynakları birbiriyle daha somut ve calısma vapısı ile ilgili bağlantılar kurularak birlestirilebilir, böylece dizi verisi daha anlamlı hale getirilebilir.

Bir diğer husus ise önerilen yöntemin farklı platformlarda da nasıl bir basarım sağlayacağı konusudur. [18] ve [19]'da da Markov zinciri kullanılarak android zararlıları tespit edilmistir. Fakat bu çalışmadan farklı olarak onlar sadece dinamik veri kaynağı üstüne yoğunlaşmış ve bu çalışmada önerilen modelden daha karmaşık bir derin öğrenme modeli kullanmışlardır. Mobil platformlarda önerilen modelin uygulanması için, yeni bir öznitelik mühendisliği yapmalıdır. Örnek olarak android cihazlarda API-çağrımlara ek olarak manifesto dosyasından kullanım izinleri çıkarılabilir ya da bayt kod dosyalarından yardımcı nitelikler bulunabilir. Bunun için kapsamlı incelemeye ihtiyaç vardır.

Bu calısmada, Windows ortamında çalısan zararlı yazılımların tespiti için istatistiksel analiz yöntemi ve derin öğrenme tekniklerinden faydalanılarak bir yöntem önerilmiştir. Yöntem zararlı yazılımların davranıs ve kod bilgisini kullanmaktadır. Önerilen vöntem diğer tespit yöntemleri ile karsılastırıldığında basarılı olduğu görülmüştür.

#### **Tesekkür**

Bu çalışma Türkiye Bilimsel ve Teknik Araştırma Kurumu (TUBITAK) tarafından desteklenmiştir. Destek No: ARDEB-116E624.

### **Kaynakça**

- [1] Malware Bytes-Labs. 2019 State of Malware, 2019.https://blog.malwarebytes.com/malware bytesnews/ctnt-report (accessed April 15, 2019).
- [2] AV-Test-Institute. 2019 New Malware, 2019. https://https://www.avtest.org/en/statistics/malware/(accessed April 15, 2019).
- [3] Rajeswaran, D., DiTroia, F., Austin, T. H., &Stamp, M. (2018). Function call graphs versus machine learning for malware detection. In Guide to Vulnerability Analysis for Computer Networks and Systems (pp. 259-279). Springer, Cham.
- [4] Pektaş, A., & Acarman, T. (2017). Malware classification based on API calls and behavior analysis. IET Information Security, 12(2), 107-117.
- [5] Vemparala, S., DiTroia, F., Corrado, V. A., Austin, T. H., & Stamo, M. (2016, March). Malware detection using dynamic birthmarks. In Proceedings of the 2016 ACM on International Workshop on Security And Privacy Analytics (pp. 41-46). ACM.
- [6] Safa, H., Nassar, M., & Al Orabi, W. A. R. (2019, June). Benchmarking Convolutional and Recurrent Neural Networks for Malware Classification. In 2019 15th International Wireless Communications & Mobile Computing Conference (IWCMC) (pp. 561- 566). IEEE.
- [7] Afianian, A., Niksefat, S., Sadeghiyan, B., &Baptiste, D. (2018). Malware Dynamic Analysis Evasion Techniques: A Survey. arXivpreprint arXiv:1811.01190.
- [8] Sartea, R., & Farinelli, A. (2018, July). Detection of Intelligent Agent Behaviors Using Markov Chains. In Proceedings of the 17th International Conference on Autonomous Agents and Multi Agent Systems (pp. 2064-2066). International Foundation for Autonomous Agents and Multiagent Systems.
- [9] Martín, A., Rodríguez-Fernández, V., &Camacho, D. (2018). CANDYMAN: Classifying Android malware families by modelling dynamic traces with Markov chains. Engineering Applications of Artificial Intelligence, 74, 121-133.
- [10] Anderson, B., Storlie, C., &Lane, T. (2012, October). Improving malware classification: bridging the static/dynamic gap. In Proceedings of the 5th ACM workshop on Security and artificial intelligence (pp. 3- 14). ACM.
- [11] Nar, M., Kakisim, A. G., Yavuz, M. N., & Soğukpinar, İ. (2019, September). Analysis and Comparison of Disassemblers for OpCode Based Malware Analysis. In 2019 4th International Conference on Computer Science and Engineering (UBMK) (pp. 17-22). IEEE.
- [12] Demetrio, L., Biggio, B., Lagorio, G., Roli, F., &Armando, A. (2019). Explaining Vulnerabilities of

Deep Learning to Adversarial Malware Binaries. arXivpreprint arXiv:1901.03583.

- [13] Biggio, B., Rieck, K., Ariu, D., Wressnegger, C., Corona, I., Giacinto, G., &Roli, F. (2014, November). Poisoning behavioral malware clustering. In Proceedings of the 2014 workshop on artificial intelligent and security workshop (pp. 27-36). ACM.
- [14] Garetto, M., Gong, W., &Towsley, D. (2003, March). Modeling malware spreading dynamics. In IEEE INFOCOM 2003. Twenty-second Annual Joint Conference of the IEEE Computer and Communications Societies (IEEE Cat. No. 03CH37428) (Vol. 3, pp. 1869-1879). IEEE.
- [15] Chen, Z., &Ji, C. (2005). Spatial-temporal modeling of malware propagation in networks. IEEE Transactions on Neural networks, 16(5), 1291-1303.
- [16] Karyotis, V. (2010). Markov random fields for malware propagation: the case of chain networks. IEEE Communications Letters, 14(9), 875-877.
- [17] Zhang, J., Qin, Z., Yin, H., Ou, L., &Zhang, K. (2019). A feature-hybrid malware variants detection using CNN based opcode embedding and BPNN based API embedding. Computers& Security, 84, 376-392.
- [18] Xiao, X., Wang, Z., Li, Q., Xia, S., &Jiang, Y. (2016). Back-propagation neural network on Markov chains from system call sequences: a new approach for detecting Android malware with system call sequences. IET Information Security, 11(1), 8-15.
- [19] Onwuzurike, L., Mariconti, E., Andriotis, P., Cristofaro, E. D., Ross, G., &Stringhini, G. (2019). MaMaDroid: Detecting android malware by building Markov chains of behavioral models (extended version). ACM Transactions on Privacy and Security (TOPS), 22(2), 14.
- [20] Xiao, F., Lin, Z., Sun, Y., &Ma, Y. (2019). Malware Detection Based on Deep Learning of Behavior Graphs. Mathematical Problems in Engineering, 2019.
- [21] Ndibanje, B., Kim, K. H., Kang, Y. J., Kim, H. H., Kim, T. Y., & Lee, H. J. (2019). Cross-Method-Based Analysis and Classification of Malicious Behavior by API Calls Extraction. Applied Sciences, 9(2), 239.
- [22] Alsulami, B., &Mancoridis, S. (2018, October). Classification using Convolutional Recurrent Neural Networks. In 2018 13th International Conference on Malicious and Unwanted Software (MALWARE) (pp. 103-111). IEEE.
- [23] Sun, G., &Qian, Q. (2018). Deep learning and visualization for identifying malware families. IEEE Transactions on Dependable and Secure Computing.
- [24] Le, Q., Boydell, O., Mac Namee, B., &Scanlon, M. (2018). Deep learning at the shallow end: Malware classification for non-domain experts. Digital Investigation, 26, S118-S126.

- [25] Kolosnjaji, B., Demontis, A., Biggio, B., Maiorca, D., Giacinto, G., Eckert, C., &Roli, F. (2018, September). Adversarial malware binaries: Evading deep learning for malware detection in executables. In 2018 26th European Signal Processing Conference (EUSIPCO) (pp. 533-537). IEEE.
- [26] Kolosnjaji, B., Zarras, A., Webster, G., &Eckert, C. (2016, December). Deep learning for classification of malware system call sequences. In Australasian Joint Conference on Artificial Intelligence (pp. 137-149). Springer, Cham.
- [27] Kakisim, A. G., Nar, M., Carkaci, N., &Sogukpinar, I. (2018, November). Analysis and Evaluation of Dynamic Feature- Based Malware Detection Methods. In International Conference on Security for Information Technology and Communications (pp. 247-258). Springer, Cham.
- [28] VxHeaven. Computer virus collection, 2014. http://83.133.184.251/virensimulation.org/(accessed April 15, 2019).
- [29] Chollet, F. Keras (2015) Git Hubrepository. https://github.com/fchollet/keras
- [30] Eibe Frank, Mark A. Hall, and Ian H. Witten (2016). The WEKA Workbench. Online Appendix for "Data Mining: Practical Machine Learning Tools and Techniques", Morgan Kaufmann, Fourth Edition, 2016.
- [31] Chollet, F. (2018). Deep Learning mit Pythonund Keras: Das Praxis-Handbuchvom Entwickler der Keras-Bibliothek. MITP-VerlagsGmbH&Co. KG.
- [32] Goodfellow, I., Bengio, Y., &Courville, A. (2016). Deeplearning. MIT press.
- [33] Kingma, D. P., &Ba, J. (2014). Adam: A method for stochastic optimization. ArXivpreprint arXiv:1412.6980.